# **勉強会への参加方法**

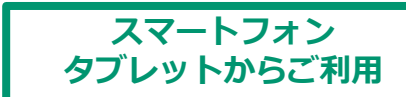

#### **使用要件:**

・WiFi環境推奨(通信料はお客様負担)

### **勉強会の参加方法**

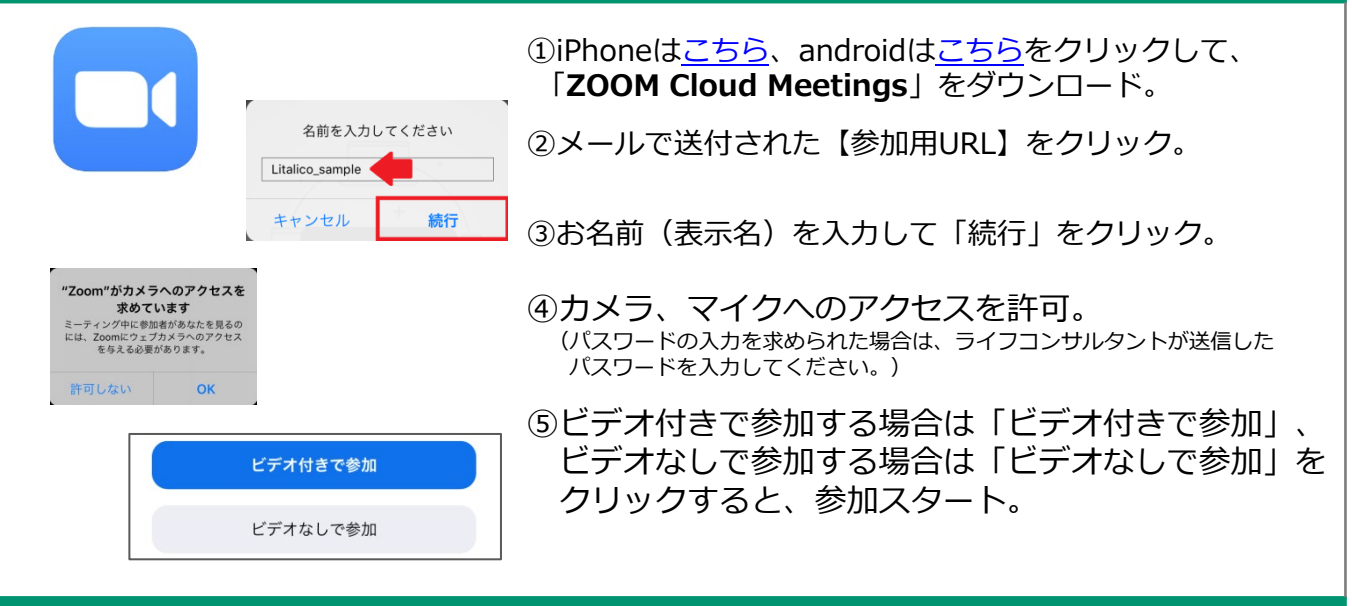

### **画面の操作方法**

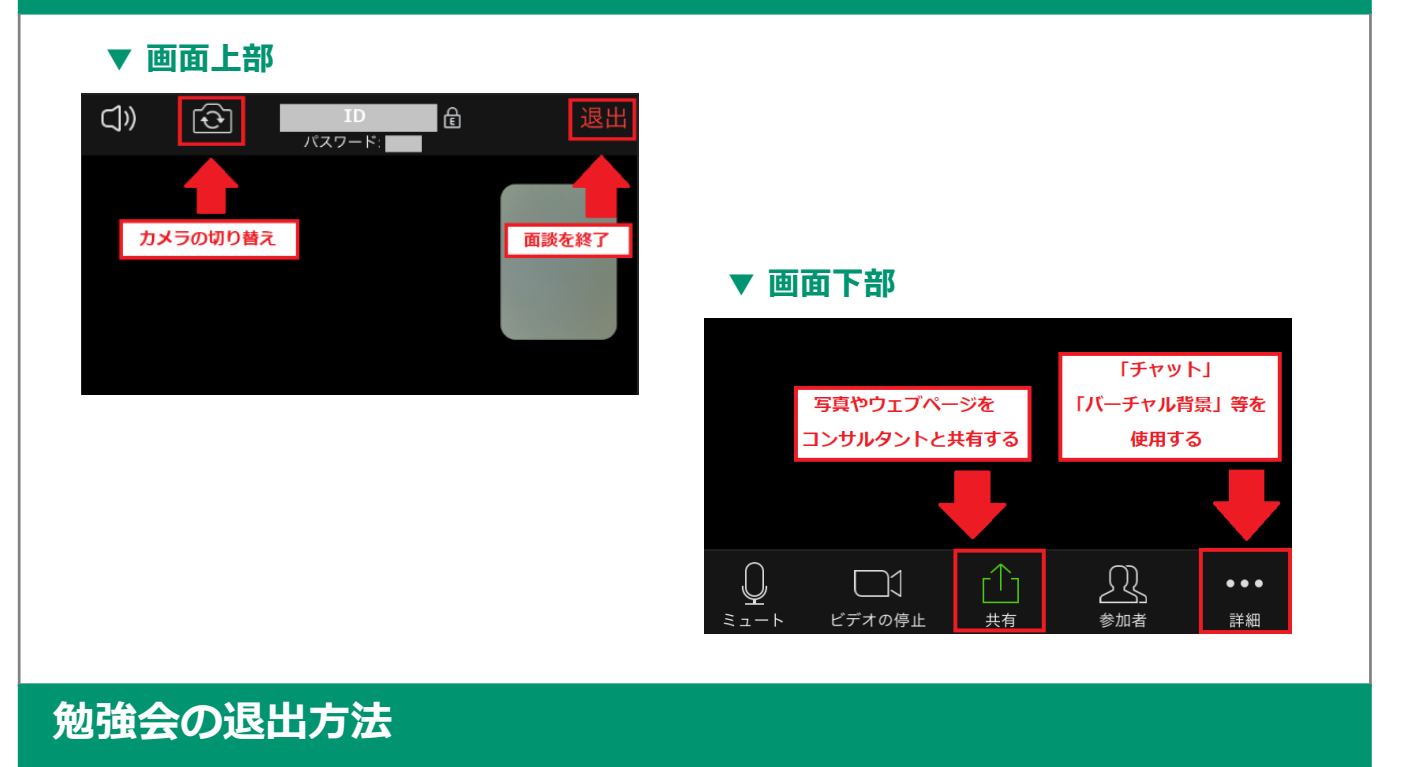

「退出」をクリックすると参加終了。

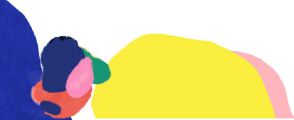

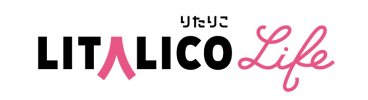

## 勉強会への参加方法 Fechosz和用

### **使用要件:**

- ・マイク/スピーカー/カメラが内蔵されている
- ・ネット環境が安定している(WiFi環境推奨)
- ・ブラウザはGoogle Chrome(推奨)/Firefox/Microsoft Edge/Safari/ Internet Explorer対応

### **勉強会の参加方法**

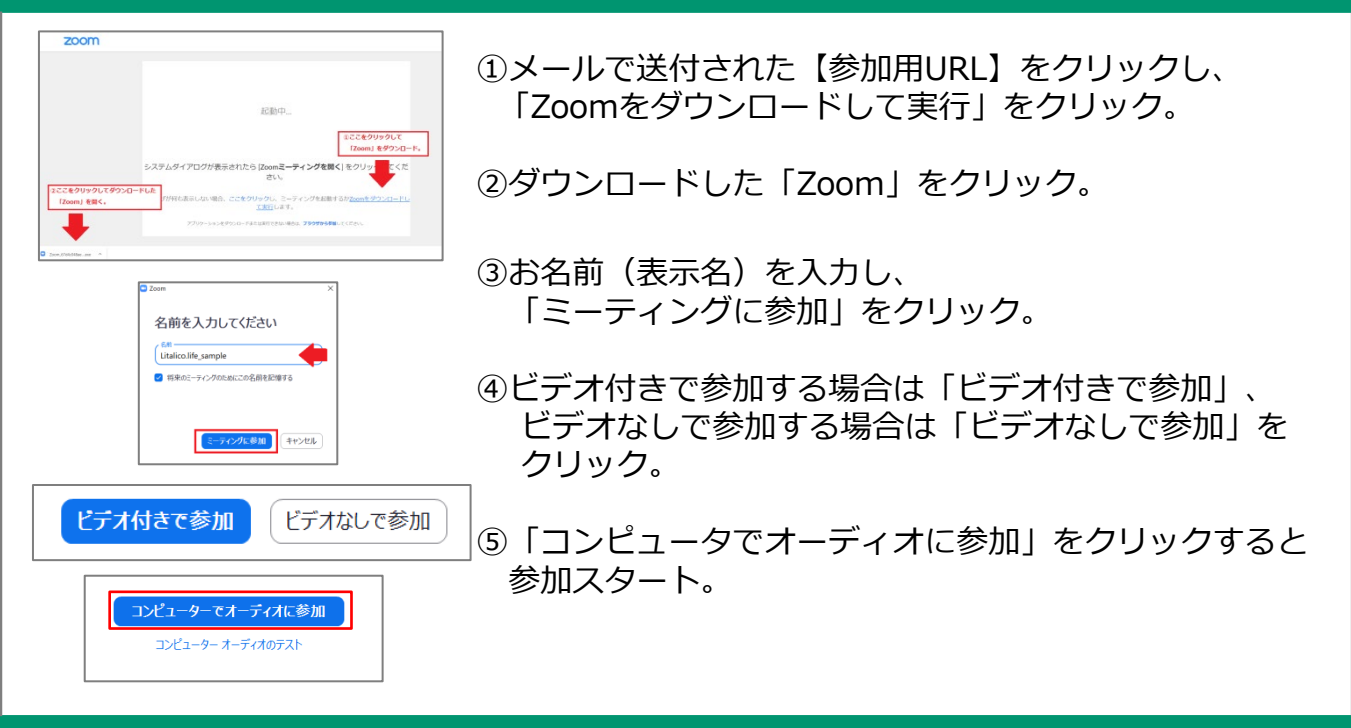

### **画面の操作方法**

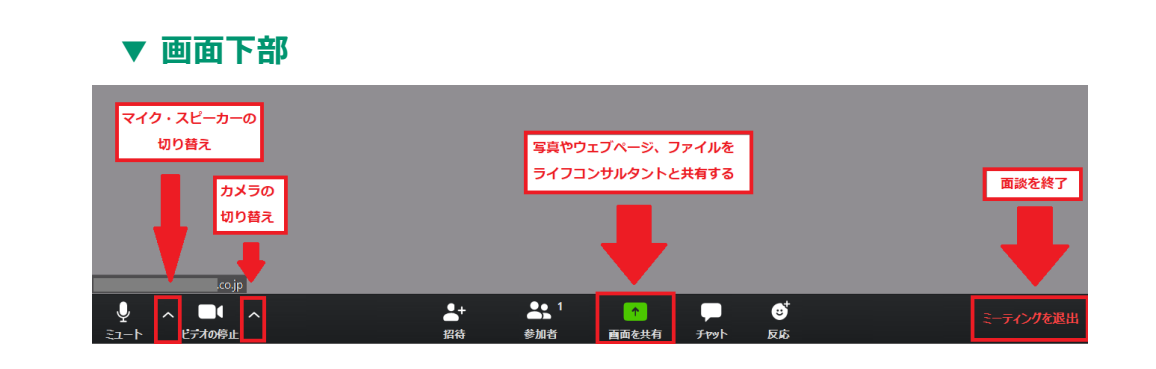

### **勉強会の退出方法**

「ミーティングを退出」をクリックすると、参加終了。

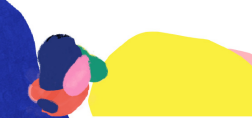

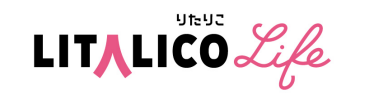